# ΙΝΥϘΚΕ

# INTELLIGENT AUTOMATION

Finance Transformation & Process Automation

I N V O K F

"BUSINESS TRANSFORMATION IS A JOURNEY; OUR MISSION IS TO MAKE IT SIMPLE."

# **EXECUTIVE SUMMARY AND BUSINESS OBJECTIVE**

- Bloomberg is in the process of identifying and implementing opportunities to optimize and enhance their finance function including but not limited to corporate and operational finance
- The objective is to gain operational efficiencies through faster/more efficient processing time, reducing cost and maintaining high quality standards to be achieve best in class finance organization goals
- Bloomberg is interested in leveraging the RPA implementation project to review the end-to-end finance processes and identify opportunities to efficiently utilize digital worker across people, process, technology and governance
  - 1. Intrinsic to the RPA project:
  - Prioritized list of finance processes for automation
  - Automation solution roadmap to achieve defined business value
  - Implement recommended solution
  - Optimize the business operating and governance model to ensure efficient utilization of digital worker

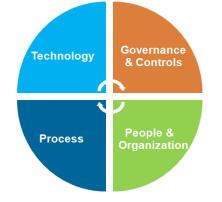

- 2. Those which are Overarching:
- Business process improvement and standardization opportunities
- Process and finance system gaps and redundancies
- Additional bottlenecks and inefficiencies
- Capacity constraints

# PROCESS DISCOVERY, IDENTIFYING THE AUTOMATION OPPORTUNITY

## **OPPORTUNISTIC ( BOTTOMS UP/ TACTICAL)**

- PROCESSES ARE EVALUATED AND PRIORITIZED
  ON INDIVIDUAL RETURNS
- COE DRIVES PRIORITIZATION BASED ON AVAILABILITY IN CENTRAL MODEL, FEDERATED MODEL REQUIRES EACH TO HAVE ITS OWN FUNDING
- CROSS FUNCTIONAL OPPORTUNITIES ARE MOSTLY LEFT OUT

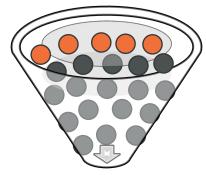

#### INVQKE Learn more at https://www.invokeinc.com

#### SPONSORED (TOP DOWN/ STRATEGIC)

- INVESTMENT BASED ON TARGET, NOT BASED
  ON EXISTING PIPELINE
- APPROACH DRIVES SPEED AND SCALE
- INCENTIVES ALIGNED TO MOTIVATE TARGETS ACROSS MULTIPLE LOB'S
- CENTRAL FUNDING REMOVES (ONE) BARRIER
  FOR LINE OF BUSINESS TO JUMP ON BOARD

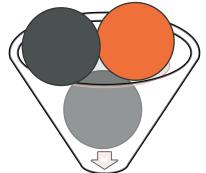

Commercial in Confidence

# Automation Hot Spots in Finance

### **Financial Planning & Analysis**

- · Pre-population of forecasts using historical and market data
- · Loading pre-populated balances into the planning system
- · Creating variance reports to pre-population and actuals

## **Regulatory & Management Reporting**

- Data capture and cleansing to support automated generation of regulatory reports
- · Pre-populating complex annual reporting
- Automating the preparation of management review slide decks by collecting data from multiple finance systems and reports

## **Accounting Change**

- Automating the collection of data for leases or revenue transactions
- Categorizing, summarizing and analyzing data based
  on history and pre-established parameters
- Producing reports for internal analysis

## **Expense Reimbursement**

- · Automating policy compliance reviews
- Calculation of purchase discounts
- Compliance and management reporting
- P Card or expense program maintenance

### Intercompany Reporting

- · Automated checking and reconciliation of intercompany balances
- Basic research and reporting for exceptions
- INV Q KE LearGineatingtexception/filerandeemailmeport for finance review and approval

## Accounts Receivable Processing

- · Credit approvals and customer master file maintenance
- Order processing
- A/R cash receipts processing and sending late notices via email

#### Accounts Payable Processing

- · Vendor set-up and maintenance
- Automating the workflow processes and approvals
- Data entry and payments preparation
- Automating processing of payments and bulk payment files for journal entries to sub systems

### **Operational Finance and Accounting**

- Automating pricing reviews based on customer contracts and pre-approved price lists
- Calculation and processing of rebates
- Downloading of detailed monthly sales data and calculation of commissions

### **Standard Journal Entries**

- Creation of standard monthly journal entries using prepopulated templates provided by different business users
- · Performing validation analytics
- · Posting to ERP

#### Account and Bank Reconciliations

- · Automating the download of subaccount balances and bank statements
- · Uploading detailed transaction data from various sub systems
- · Reconciling balances and transactions to core finance sub systems

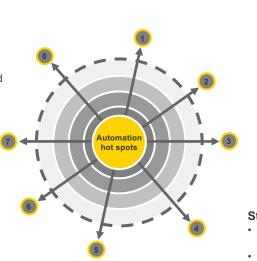

# HOW INVOKE CAN HELP

Based on the current state analysis of the Finance function landscape and understanding of IT and business desires to invest and benefits realization, Invoke can help identify and DISCOVER the process areas and Opportunities where you can

- Leverage Intelligent automation integrating RPA solution with BPM and OCR technologies to automate the manual steps and required linkages between the existing systems. This will require comparatively lower investment and effort and faster benefits realization.
- Optimize processes by eliminating, streamlining and standardizing the current processes in scope before automating
- Clearly define and agree upon the business operation impact and roles and responsibilities to ensure business continuity

Augmenting existing workforce with digital workers will enhance efficiency and quality of work and eliminate redundancies in the process allowing finance personnel to perform more value-added work

# Procure to Pay

# **PROCURE TO PAY LANDSCAPE**

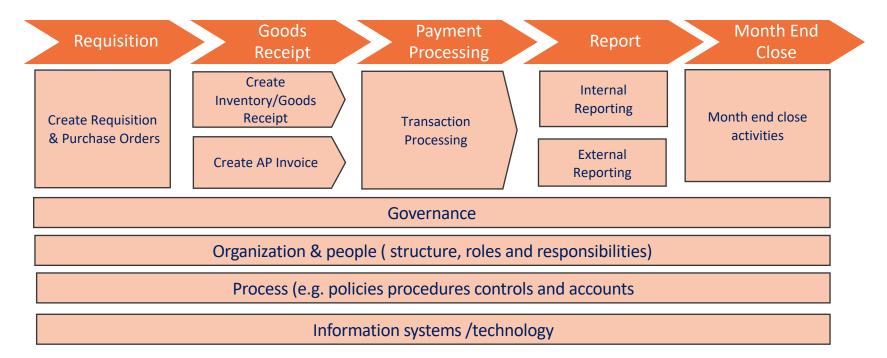

# **PROCURE TO PAY**

| Requisition                  | Requisition Processing                                                                                                    |
|------------------------------|----------------------------------------------------------------------------------------------------|
| Processing                   | Requisition Support                                                                                                    |
|                              | PO Processing                                                                                                    |
| PO Processing                | PO Support                                                                                                    |
| Supplier Master              | Supplier master management                                                                                                    |
| Management                   | Item master and content management                                                                                                    |
| Verification and<br>Approval | Reviewing a database (paper or<br>electronic) for proper authorization<br>Preparing activity reports used in after-<br>the-fact reviews for approval<br>Review of account or department<br>coding for correctness  |
| Invoice<br>Processing        | Receipt and processing of electronic<br>inputs such as EDI, magnetic tapes, etc.<br>Check preparation, handling activities<br>Account downloads from the ledger to<br>the accounts payables system to<br>reconcile |

| Discrepancy<br>resolution | Identification of discrepancies such as<br>price or quantity differences, short<br>pay, missing or invalid PO numbers<br>Follow-up on aged discrepant items<br>Correction of errors as received either<br>from systems, audit or sites |
|---------------------------|----------------------------------------------------------------------------------------------------|
| Supplier<br>Payment       | Outsourcing check preparation costs<br>Check preparation, handling, sorting,<br>stuffing activities<br>Costs of sending payments, including<br>postage and special mail or pouches                                                     |
| Dispute<br>Management     | Dispute Identification<br>Dispute Resolution                                                                                                    |
|                           | Dispute Escalation and Arbitratio<br>Root Cause Eradication                                                                                                    |
|                           |                                                                                                    |

## **ACCOUNT PAYABLE FUNCTION MAP**

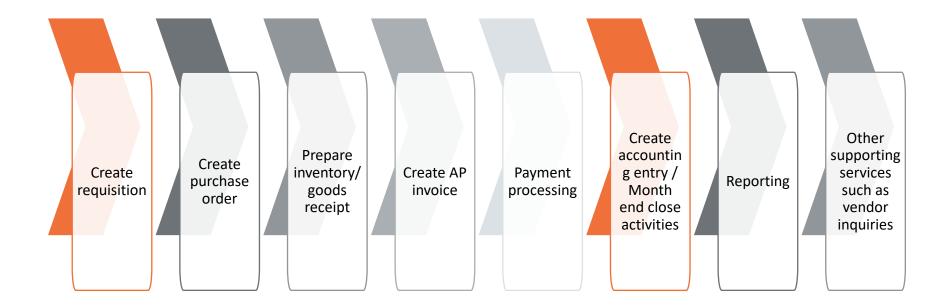

# **PROCURE TO PAY**

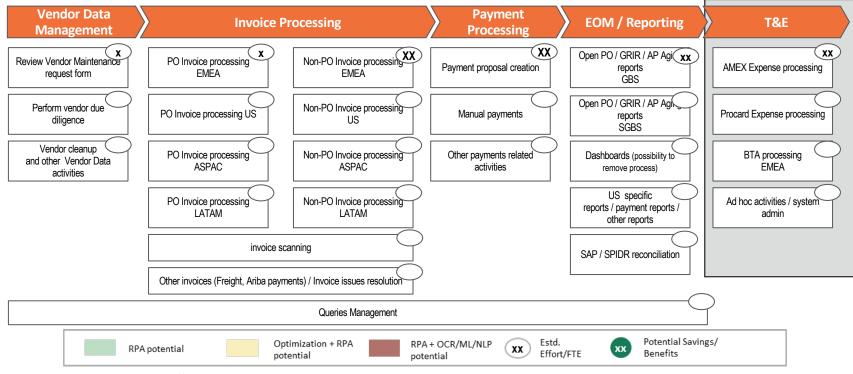

# **PROCURE TO PAY – END TO END PROCESS USE CASE**

# Increased operational efficiency by 50% with end to end process automation by integrating BP and OCR technology

A media and communication company with multiple lines of businesses, has business operations spread across the globe and deals with millions of transactions both internally and with its vendors and customers on a daily basis

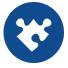

#### **Business Challenge**

- Improve operational efficiency while freeing up time of the resources so they can focus on more value added task and customer engagement
- Create additional capacity to take on new business without investing into additional resource and facility cost
- Reduce the number of audit finding and the cost and effort on internal audit and testing.
- A solution that is robust, secure and scalable and is aligned to the corporate and business strategy

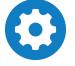

#### **Deployed Solution**

- End to end automation of procure to pay process by leveraging OCR technology to translate the vendor and invoice data in multiple format and languages into a structured format that enabled the BP robot to process it
- Increased operation efficiency by higher percentage of straight through processing and reducing the number of exceptions
- Reduced the number of vendor inquiries and late payment while positively impacting the working capital
- Improved accuracy and reduced number of transaction processing errors leading to better compliance to the policy

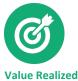

## In 4 Months

realized more than expected ROI

## Reduced internal audit cost by 30%

On manual effort spent on testing and backup documentation

## **Reallocated 20 FTEs**

to more cognitive-based tasks

# **PROCURE TO PAY - END TO END PROCESS USE CASE**

## Automation of Accounts Payable Function

#### High Level Process Steps Indexing of Inv Metadata: Open PO / GRIR Reports and Vendor Vendor name Create Vendor: Control Statements Invoice Date / Number 🖌 🗟 🖪 Tax categories Amount Terrane Vot heard Vendor PO# if applicable Carlors Starters Starters Ca. San Carl Authorization Corposite Group Invoice Headering in SAP Currency Gaulatin tax Sole Propiety Sales/put tax Tax splt iin. M. II. P Payment Terms Alternate Payee etc. -Invoice Coding in SAP ITE 02er\_ KAT Rep. No. YOUR LOGO HERE Applicable GL Account WBS Cost Element Profit Center etc. Industry SCAC Car.frepht.go Xerox NATIONAL ADDRESS OF TAXABLE PARTY Purchase Order Goods Receipt Of antem to MATCH Exception Handling INVOICE Processing of the invoices requires indexing of Invoices are the key process inputs. Vendor form submitted the invoice details for 3 way matching (PO) They are received by SSC in electronic Vendor to create new vendor in Generate Report and coding as required (Non-PO). For format and through various other payment SPE master data automated AP in general, posting is submitting channels for payment processing for COFA approval OCR blueprism blueprism blueprism

Record to Report

# **RECORD TO REPORT LANDSCAPE**

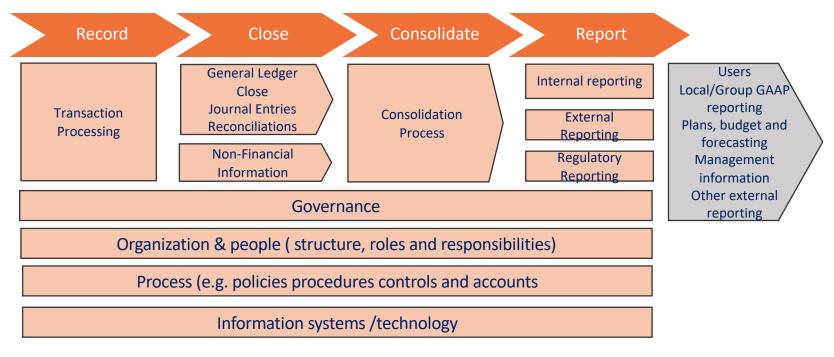

# **PROCESS VALUE STREAM FOR CLOSE PROCESS**

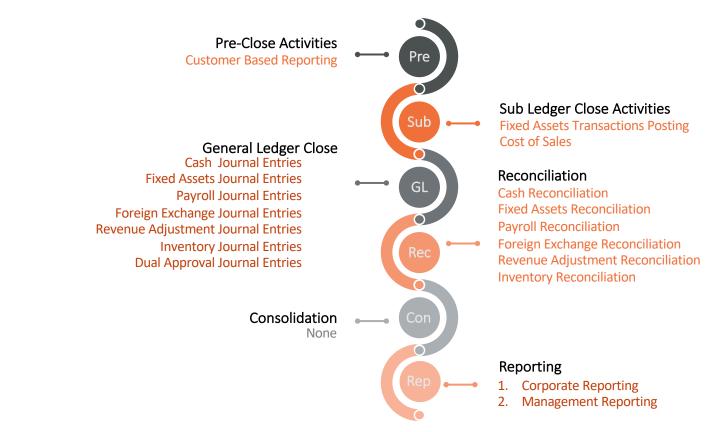

## FINANCIAL SYSTEMS MATURITY MODEL

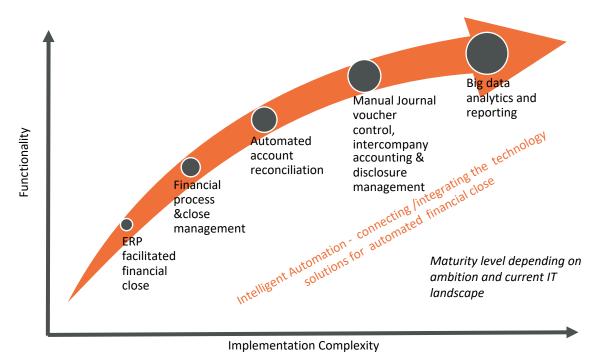

## INTEGRATED TECHNOLOGY SOLUTIONS FOR FINANCE CLOSE

**Connected** RPA - Filling the "gaps" between ERP and enabling technologies

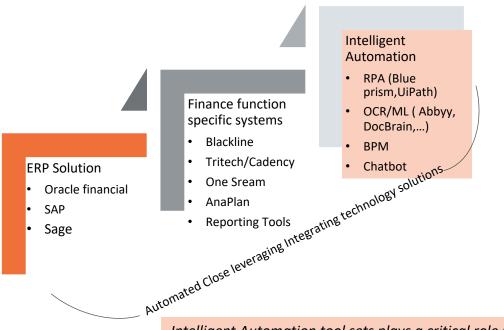

INVOKE

Current ERP and finance function specific systems currently do not automate the full end-to-end Close Consolidation and Reporting process. These systems also do not fully support the linkages and the business process steps and hence end up being performed manually.

This can lead to a fragmented, manual and inefficient close, as well as create inefficiencies throughout the accounting period

Leveraging integrated technology solutions for financial close management improves governance, collaboration and workflow around complex, labor-intensive activities

Learn more at http://www.interses.leading.to.efficiency, accuracy and visibility throughout the end to end close process

# FINANCIAL CLOSE SOLUTION COMPONENTS

## Financial Consolidation

The ability to bring together financial information from multiple GL sources, while providing for eliminations for intercompany accounting and booking for joint-venture and non-GL business units

## **Financial Reporting**

provides financial-accounting-based reporting to meet the demands of regulators, investors and tax authorities, and to inform the organization's operational and strategic financial management.

## Reconciliation Management

manages the financial accounting reconciliations between feeder systems, bank accounts, subledgers and the GL. It is not inclusive of vertically focused operational reconciliations (that is, financial services operational reconciliations

## **Close Management**

the ability to manage the FC, including activitiesspanning accounting cycles. Capabilities include the EFCA functions of close management, close"cockpits" that span ERP and post-ERP processes, and journal entry control.

## Intercompany Transaction

An EFCA function, confers the abilities to approve at a voucher level and to handle accounting transactions across multiple GLs and companies. This function works closely with intercompany reconciliation.

## **Disclosure Management**

the ability to support multiple regulatory requirements for disclosure reporting, including extensible Business Reporting Language (XBRLtagging. It may also provide "board book" capability and form the foundation for performance reporting within FP&A.

# GARTNER MAGIC QUADRANT – FINANCIAL CLOSE SOLUTIONS

Vendors in this Magic Quadrant vary in their ability to support different Financial Close processes and use cases. Organizations should draw up their own unique shortlists of vendors, in light of the complexity and scale of their requirement and may well want to include vendors not profiled in this Magic Quadrant.

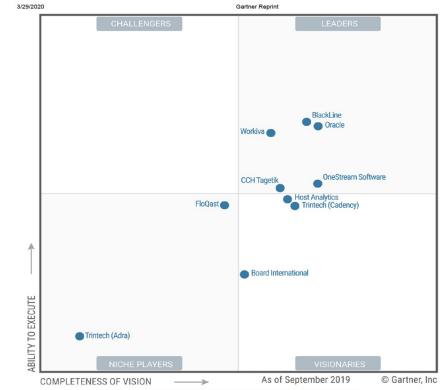

Figure 1. Magic Quadrant for Cloud Financial Close Solutions

## **IN SCOPE PROCESSES**

As identified and agreed upon with Sanmina in the process workshops conducted in week of Feb 3<sup>rd</sup>, 2020

|                         | Pre- Close | Sub Ledger<br>Close | General<br>Ledger Close | Reconciliation | Consolidation | Reporting |  |
|-------------------------|------------|---------------------|-------------------------|----------------|---------------|-----------|--|
| Cash                    |            |                     | x                       | x              |               | х         |  |
| Payroll                 |            | x                   | x                       | х              |               | х         |  |
| Fixed Assets            |            | x                   | x                       | х              |               |           |  |
| Inventory               | x          | x                   | x                       | х              |               | х         |  |
| Revenue                 | x          | X                   | x                       | х              |               | х         |  |
| Dual Entry              |            | x                   | x                       |                |               |           |  |
| Foreign Exchange        |            |                     | x                       | х              |               |           |  |
| Management<br>Reporting | x          |                     |                         |                |               | Х         |  |
| Corporate Reporting     |            |                     |                         |                |               | х         |  |

# INTELLIGENT AUTOMATION SOLUTION FOR RECORD TO REPORT

Month End coordination

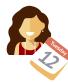

GL Coordinator maintains the Month End Calendar (tasks and owners) by uploading it on BPM

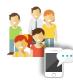

GL Accountants are **reminded of the assigned tasks** based on the calendar via an **automatic notification; escalation paths** are activated in case task is not complete at the due date

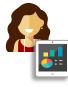

GL Coordinator accesses real time information on the status of the activities

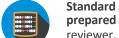

JEs & Reconciliation

Standard JEs are automatically prepared and proposed to a reviewer, by pulling data from ERP and/or other systems and performing calculations

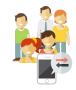

Non-standard JE requests such as intercompany entries are submitted to GL Accountants via BPM, following a consistency check based on business rules (e.g. on account, or procedural intercompany calculations); the concept JE goes through the automated approval flow and is posted

Account reconciliations are performed by comparing data from different systems (e.g. bank statement and bank account movements)

### Commercial in Confidence

## TB, Reporting & Audit

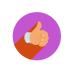

The Trial Balance is automatically downloaded and anomalies are detected by machine learning

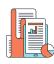

Notes to Financial Statements are automatically pre-compiled and updated

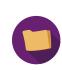

Documents requested by Auditors are searched, classified and saved with no need for human intervention

# **AUTOMATING RECONCILIATION STEPS W/BLACKLINE**

Intelligent automation solution automates all the upfront prep works that accountant perform before uploading the data into the Blackline template and also generating any customized report that accountant produce post reconciliation (Lot of it requires cutting, pasting and creating pivot tables in Microsoft Excel. Some of these activities that are performed by the automation solutions include but not limited to

- Ingesting required info/input
- Prepares the reconciling entry
- Handles the evidence
- Submits the recon to your reconciliation system of record

Additionally, if there are business process gaps that for reason cannot be addresses by Blackline, a simple automation script can help customize the solution to meet the business requirement.

The reconciliation solution can be set up separately for each account type with simple rules established and maintained by your accounting team.

# Order to Cash

# **PROCESS AREA – ORDER TO CASH**

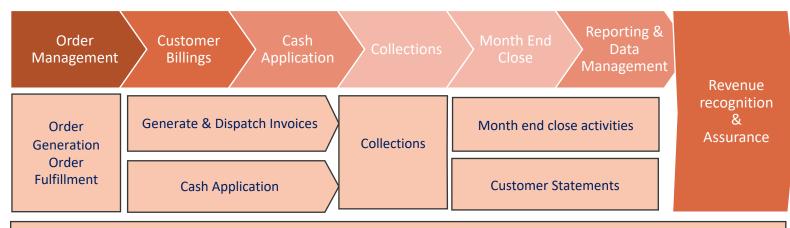

Governance

Organization & people (structure, roles and responsibilities)

Process (e.g. policies procedures controls and accounts)

Information systems /technology

# **ORDER TO CASH**

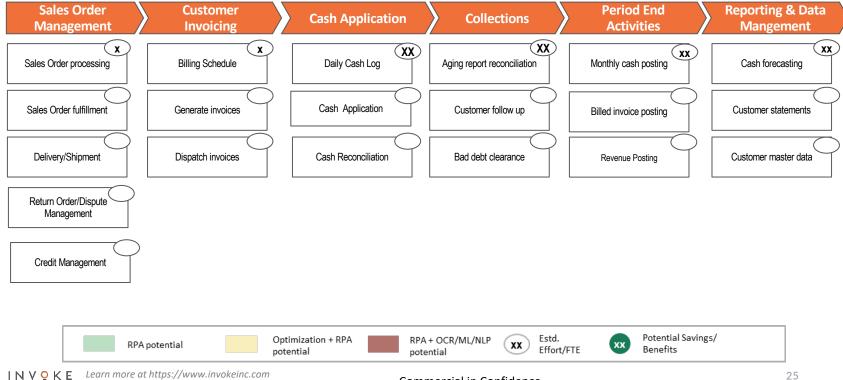

# **ORDER TO CASH**

| Quote and<br>order<br>Management<br>Credit<br>Management<br>Customer<br>Billing<br>Cash<br>Applications |            | Contract and Customer approach    |
|----------------------------------------------------------------------------------------------------|------------|-----------------------------------|
|                                                                                                    | order      | Quote Process                     |
|                                                                                                    |            | Customer Profitability            |
|                                                                                                    |            | Financing and Payment Methods     |
|                                                                                                    |            | Order Entry                       |
|                                                                                                    | Management | Order Processing                  |
|                                                                                                    |            | Customer Service                  |
|                                                                                                    |            | Contract Administration           |
|                                                                                                    |            | Customer Segmentation             |
|                                                                                                    | Credit     | Customer Credit Management        |
|                                                                                                    | Management | Credit Policy                     |
|                                                                                                    |            | Commercial Interface              |
|                                                                                                    | Customor   | Unbilled management and Billing   |
|                                                                                                    |            | Triggers                          |
|                                                                                                    |            | Bill calculation and verification |
|                                                                                                    | Billing    | Customized Billing                |
|                                                                                                    |            | Credit Note Processing            |
|                                                                                                    |            | Cash Posting                      |
|                                                                                                    |            |                                   |

|   | Quote and                 | Contract and Customer approach |
|---|---------------------------|--------------------------------|
| ( | order<br>Management       | Quote Process                  |
|   | Cash<br>Applications      | Cash Posting                   |
| ( |                           | AR Reconciliation              |
|   |                           | Unallocated and unapplied cash |
|   |                           | Short payments                 |
|   | Collections<br>Management | Collections Approach           |
|   |                           | Collections Activity           |
|   |                           | Targeting                      |
|   |                           | Litigation and Debt Provision  |

# Tax Compliance & Reporting

# **TAX COMPLIANCE & REPORTING SYSTEM LANDSCAPE**

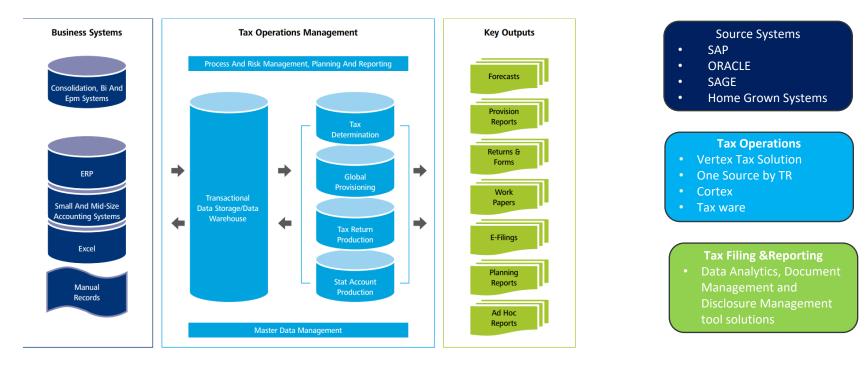

## **TAX OPERATIONS - HIGH LEVEL PROCESS MAP**

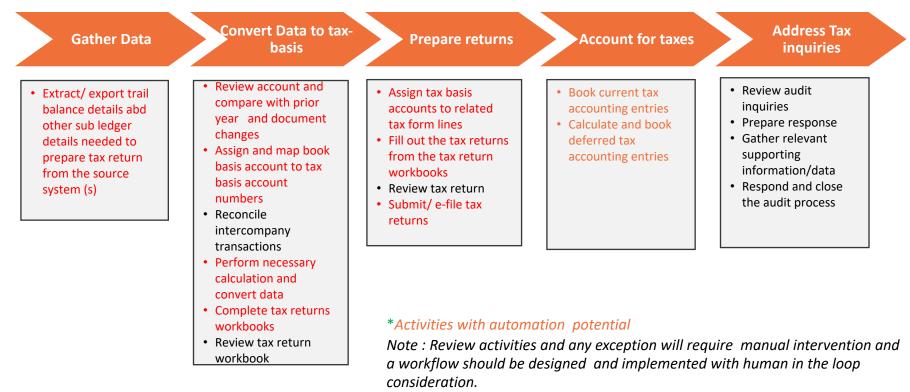

# **OPPORTUNITY AREAS**

## Extracting information from systems

- ✓ Extract book trial balance and key balances such as accruals, fixed assets, M&E or other tax sensitive
- ✓ Accounts

## Formatting and work paper creation

- ✓ Formatting, cutting, pasting to get info ready to be entered into the tax computation system
- ✓ Manipulating trial balances before importing into tax tool
- ✓ Rollover balances and input into tool

## Data validation and roll forwards

- ✓ Validating information by referring to a checklist of items to ensure that the checklist is complete
- ✓ Fixed asset or quarterly payable roll forward

## Inputting data into tax systems and forms

- ✓ Entering tax data by pushing of tax specific data from a work paper into the tax application for federal, state,
- ✓ Moving trial balance data from GL into tax reporting systems
- ✓ Tax return processing

## **Generating reports**

✓ Download of specific reports at specified times and emailing them to stakeholders

### Reconciliations

- ✓ Identify unreconciled items and send alerts
- ✓ Checking and reconciliation of various tax balances to triage exception items for review
- $\checkmark$  Reconciliation of balance and transactions in the finance system

## **Disclosures and attachments**

 $\checkmark~$  Checking returns to ensure proper attachments and elections are included

## **Clearing diagnostics for eFiling**

- ✓ XML to return reconciliation
- ✓ Print or email eFiling acceptance notification or rejections or emailing to a specified person

## Saving work papers and tax returns

- $\checkmark$  Save to designated file with correct naming convention
- Maintain historic tax data for audit purposes

# SALES, USE, & ANCILLARY TAX: HIGH-LEVEL ANALYSIS

#### **Opportunity Analysis**

- Highly Manual effort to pull data from Vertex and SAP and save it on shared drive for all each of the 13 states – Can be multiple downloads per state, roughly 40+ downloads monthly in Vertex.
- Multiple manual steps to cut and paste the data from one excel spreadsheet to other (replicate the spreadsheet from prior month)
- Built in Macro spreadsheet perform the initial matching steps of reconciliation and highlights the variance
- Variance analysis and research steps are preformed by the Tax
  analyst for each tax type
- Once recon is complete, manual steps to populate and upload the JV in SAP
- The reconciled spreadsheet is converted into the right format to upload to Vertex Returns
- Final returns are converted to appropriate file type (XML, other) to upload to respective state site
- File the returns to respective state website (Upload the final)

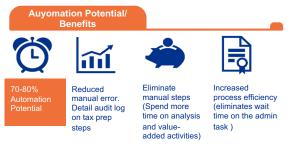

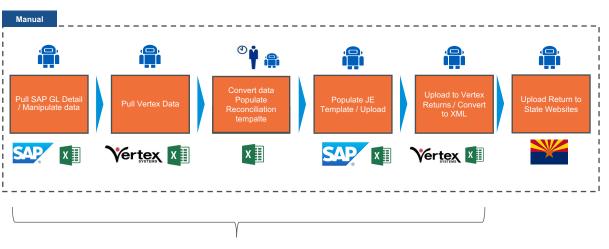

## Repeatable process for each state

## **TAX COMPLIANCE & REPORTING SYSTEM LANDSCAPE**

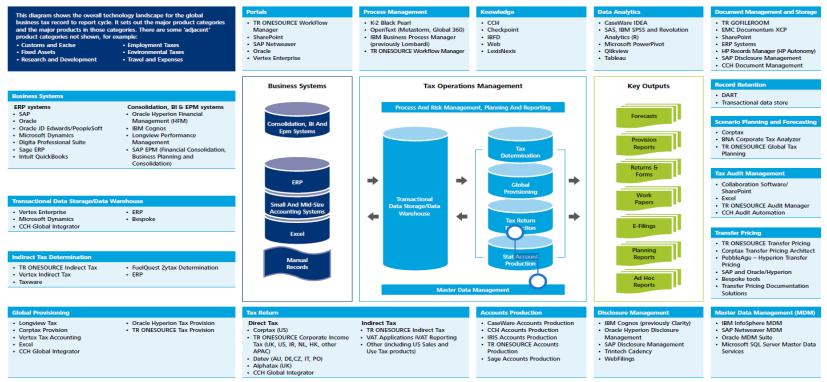

#### Commercial in Confidence

# Budgeting & Forecasting

# **KEY FINDINGS FROM CFO.COM SURVEY**

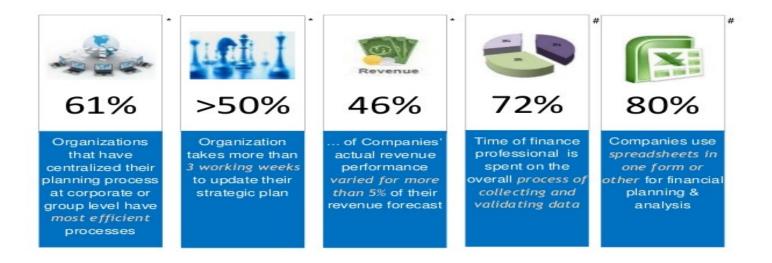

# **FP&A BUSINESS PROCESS LIFECYCLE**

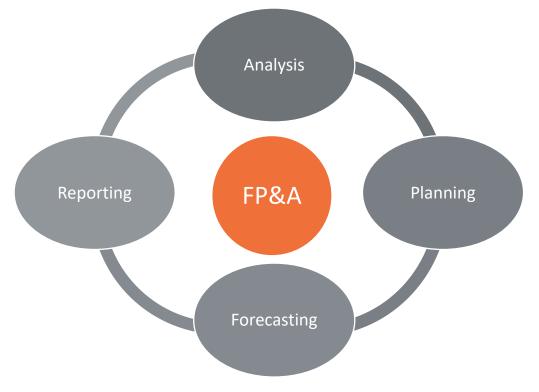

# **FP&A SOLUTIONS IN THE MARKET**

- Anaplan
- One stream XF
- Workday
- IBM Planning Analytics
- SAP Analytic cloud
- Planful
- Jedox

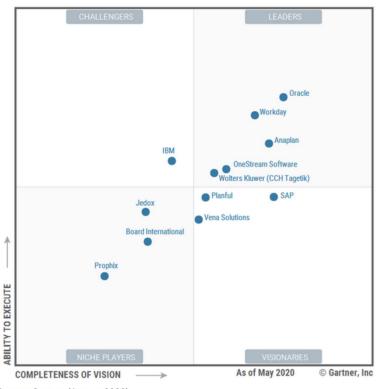

Source: Gartner (August 2020)

## **FP&A - SYSTEM LANDSCAPE**

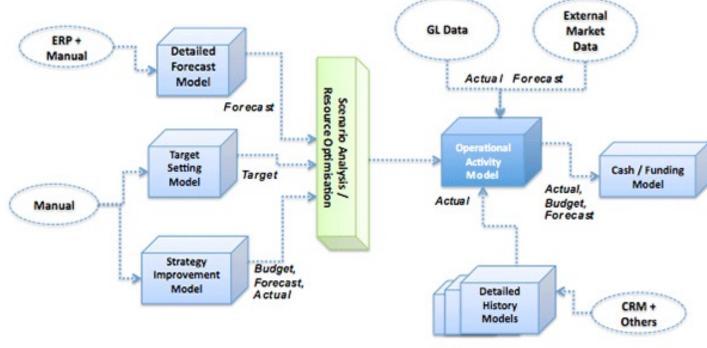